## Monochromatic Volumetric Shapes Painting<sup>1</sup>

## Grade Level: 9-10

Duration: 4 Class Periods

| <b>Objectives</b> | During this activity, students will:                                     |
|-------------------|--------------------------------------------------------------------------|
|                   | Experiment with monochromatic painting                                   |
|                   | Create an original monochromatic painting                                |
|                   | Learn and understand the definitions of monochromatic, tint, and         |
|                   | shade                                                                    |
|                   | Analyze their paintings objectively                                      |
|                   | Determine the connection between color and emotion                       |
|                   | Learn how to use ReddyNote<br>$\bullet$                                  |
| <b>Materials</b>  | White art paper (either 9x 12 or 12 x 18)<br>$\bullet$                   |
|                   | Undiluted tempera paint, multiple colors<br>٠                            |
|                   | Paint brushes, multiple brush sizes<br>٠                                 |
|                   | Paint palettes (can use plastic plates)<br>٠                             |
|                   | Containers of water (to rinse brushes)<br>$\bullet$                      |
|                   | Rulers, compasses, protractors, pencils<br>$\bullet$                     |
|                   | Computer with internet access<br>٠                                       |
|                   | ReddyNote account for each student<br>$\bullet$                          |
| Procedures        | Explain to the students what monochromatic painting is.<br>1.            |
|                   | a. Definition: artwork created using one color                           |
|                   | b. Tint: adding white to a color to create different hues                |
|                   | c. Shade: adding black to a color to create different hues               |
|                   | 2. Show examples of monochromatic paintings.                             |
|                   | Explain what 10 point value scales are.<br>3.                            |
|                   | a. Slowly adding white or black to the color so that you                 |
|                   | gradually work your way from the pure color to 100% black                |
|                   | and 100% white                                                           |
|                   | b. Tint: 100% is the pure color and 0 is 100% white                      |
|                   | c. Shade: 100% is the pure color and 0 is 100% black                     |
|                   | 4. Demonstrate a 10 point value scale                                    |
|                   | 5. Explain the project                                                   |
|                   | a. Have the students make a tint 10 point value scale                    |
|                   | b. Have the student make a shades 10 point value scale                   |
|                   | Have the students create a monochromatic painting of 3<br>$\mathsf{C}$ . |
|                   | volumetric shapes using the tints and shades to create the               |
|                   | right lighting and shadows                                               |
|                   | 6. Get all the students access to computers with the Internet            |
|                   | 7. Have them log on to the computers                                     |
|                   | 8. Have them pull up either Internet Explorer or Firefox                 |
|                   | 9. Have them go to www.reddynote.com and create a free account           |

 1 Adapted fro[m http://www.eduref.org/cgi-bin/printlessons.cgi/Virtual/Lessons/Arts/Visual\\_Arts/ARA0009.html](http://www.eduref.org/cgi-bin/printlessons.cgi/Virtual/Lessons/Arts/Visual_Arts/ARA0009.html)

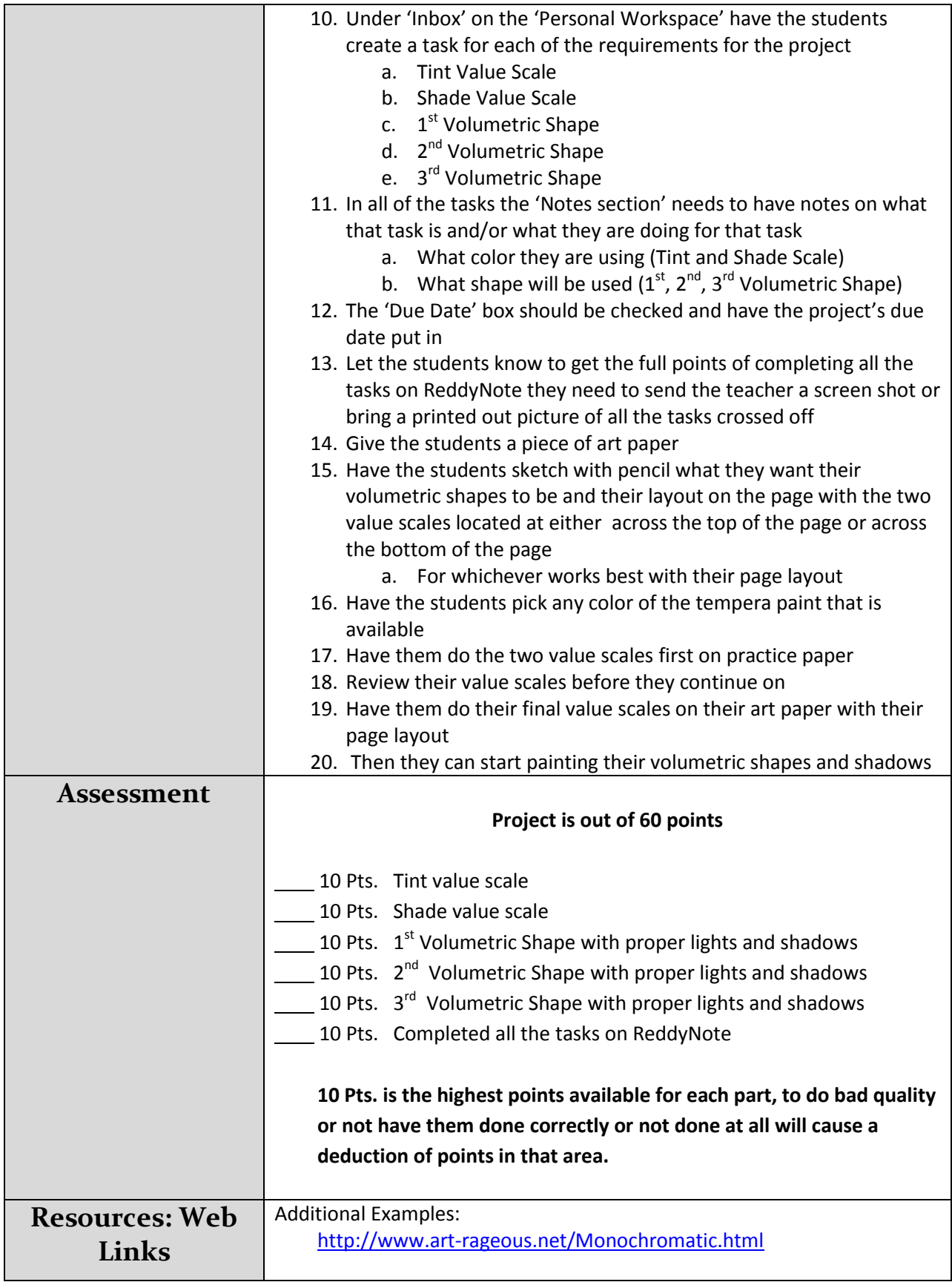

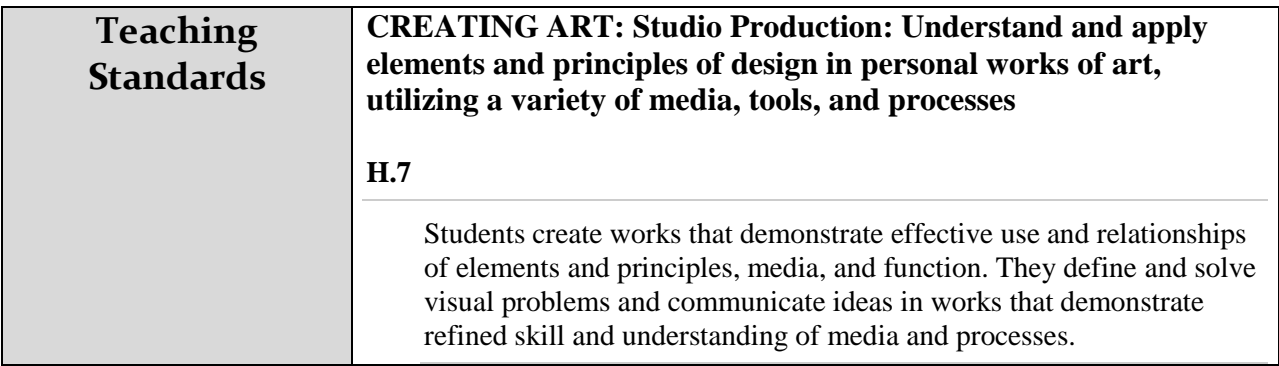

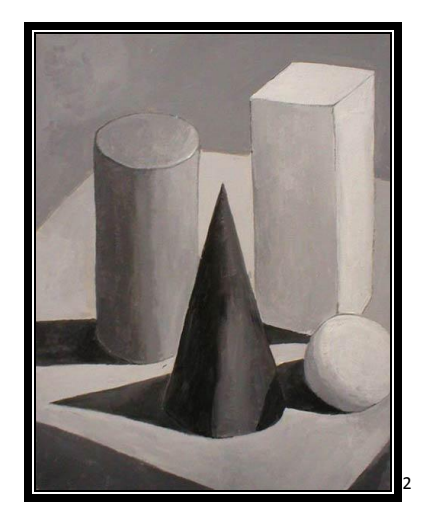

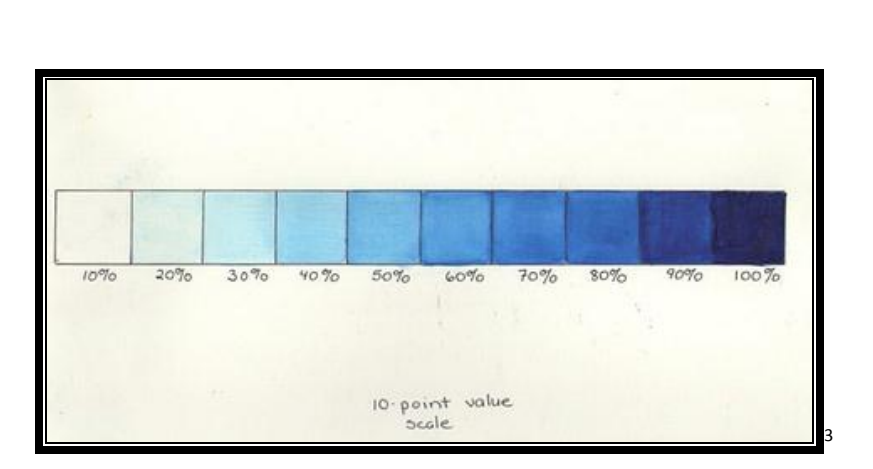

<sup>&</sup>lt;sup>2</sup><br><sup>2</sup> Picture taken from <u>http://www.brentwoodart.com/artclasses/fall-adult/painting-fundamentals/<br><sup>3</sup> Picture taken from <u><http://www.flickr.com/photos/neonfog/4399110274/></u></u>